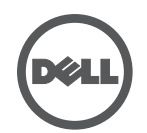

## **Проводная док-станция Dell устранение неисправностей**

Проблемы и возможные решения

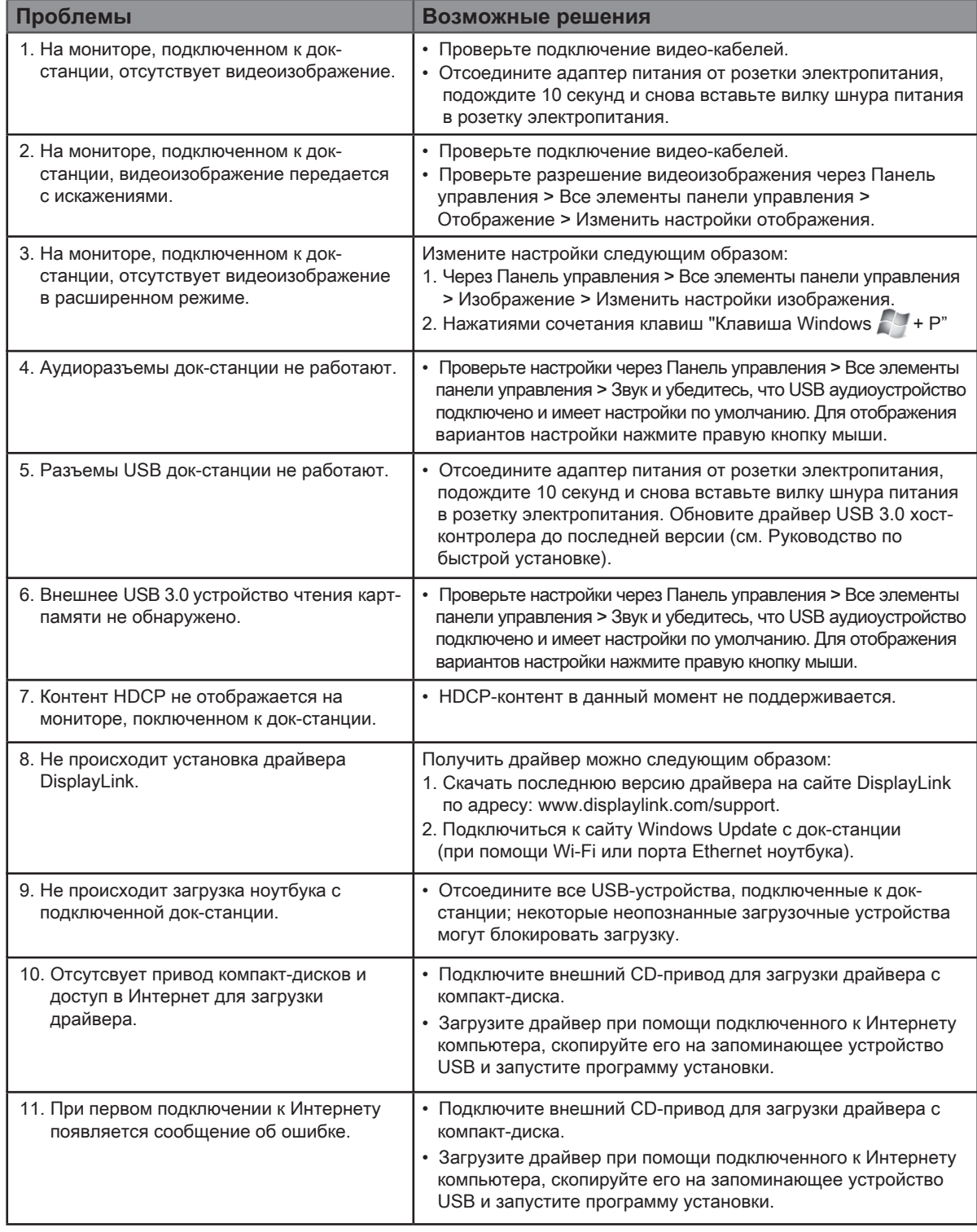